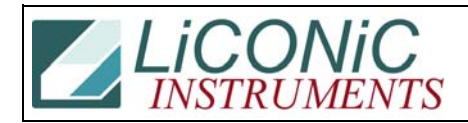

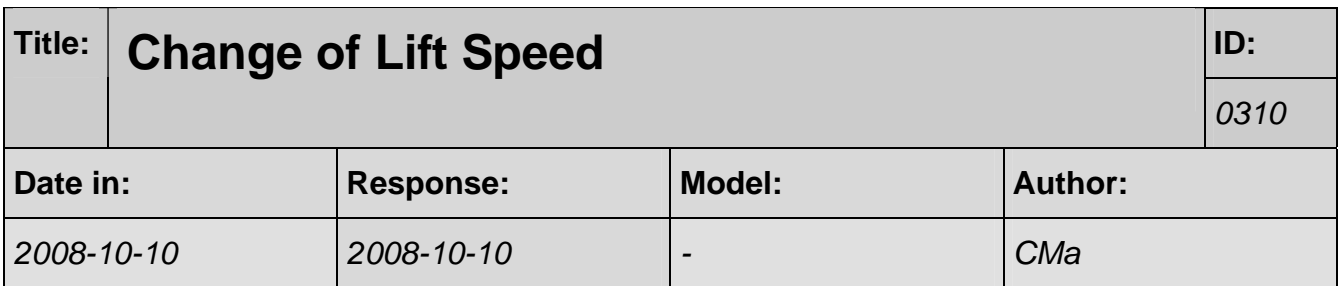

## **Q:**

One of our customers would like to speed down the lift in the incubator. Is it possible?

If yes, is it a simple command or do we have to download a new firmware?

## **A:**

Yes, the lift speed can be changed. This would require you installing a new FW. We would provide you such FW after you let us know how much slower you want the speed to be set.